### **TUGAS AKHIR**

# **SETTING BONDING MENGGUNAKAN LIBRARY** PARAMIKO PADA SWITCH MIKROTIK

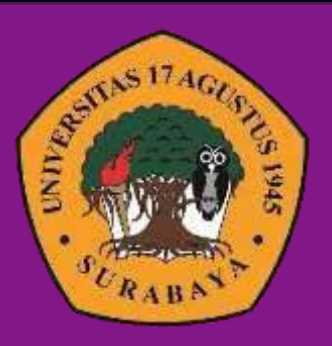

**Oleh : Kaneo Dria Perkasa 1461505189**

# **JURUSAN TEKNIK INFORMATIKA FAKULTAS TEKNIK UNIVERSITAS 17 AGUSTUS 1945 SURABAYA**

**2021**

# TUGAS AKHIR

# SETTING BONDING MENGGUNAKAN LIBRARY PARAMIKO PADA SWITCH MIKROTIK

Diajukan sebagai salah satu syarat untuk memperoleh gelar

Sarjana Komputer di Program Studi Informatika

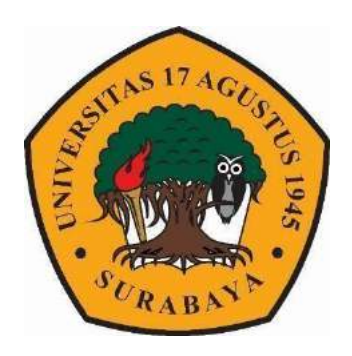

Oleh :

Kaneo Dria Perkasa

1461505189

## **PROGRAM STUDI INFORMATIKA**

## **FAKULTAS TEKNIK**

**UNIVERSITAS 17 AGUSTUS 1945 SURABAYA**

**2021**

# TUGAS AKHIR

# SETTING BONDING MENGGUNAKAN LIBRARY PARAMIKO PADA SWITCH MIKROTIK

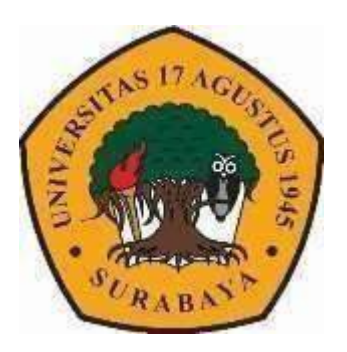

Oleh :

Kaneo Dria Perkasa

1461505189

# **PROGRAM STUDI INFORMATIKA**

## **FAKULTAS TEKNIK**

**UNIVERSITAS 17 AGUSTUS 1945 SURABAYA**

**2021**

#### PROGRAM STUDI TEKNIK **INFORMATIKAFAKULTAS TEKNIK** UNIVERSITAS 17 AGUSTUS 1945 **SURABAYA**

#### LEMBAR PENGESAHAN TUGAS AKHIR

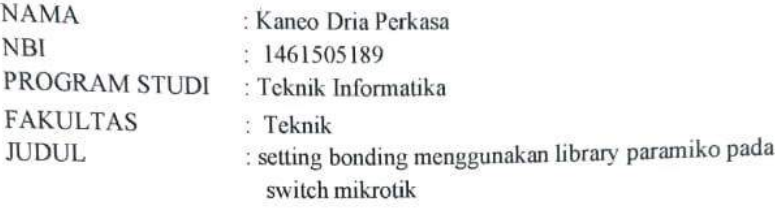

Mengetahui / ,Memyetujui **Dosen Pembimbing** 

**NO** 

(Aris Sudaryanto, ST., M.T.) NPP. 20460160724

**Dekan Fakultas Teknik** Universitas 17 Agustus 1945 Surabaya  $110 \frac{1}{2}$  $\mathcal{L}$  (Dr. Ir: Sajiyo, M.Kes.) NPP. 20410.90.0197

Ketua Program Studi Teknik Informatika Universitas 17 Agustus 1945 Surabaya

**Controller State** 

(Geri Kusnanto, S.Kom, MM) NPP. 20460.94.0401

 $\mathbf{i}$ 

### **PERNYATAAN KEASLIAN DAN PERSETUJUAN PUBLIKASI TUGAS AKHIR**

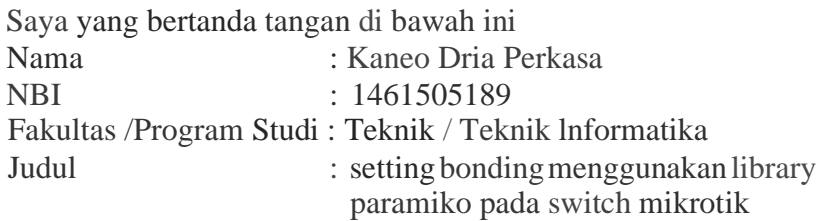

menyatakan dengan sesungguhnya bahwa :

- 1 Tugas Akhir dengan judul diatas bukan merupakan tiruan atau duplikasi dari Tugas Akhir yang sudah dipublikasikan dan atau pernah dipakai untuk mendapatkan gelar Sarjana Teknik di lingkungan Universitas 17 Agustus 1945 Surabaya maupun di Peiguruan Tinggi atau Instansi manapun, kecuali bagian yang sumber infoimasinya dicantumkan sebagaimana mestinya.
	- Tugas Akhir dengan judul diatas bukan merupakan plagiarism, pencurian hasil kaiya milik orang lain, hasil keja orang lain untuk kepentingan saya karena hubungan material maupun non-material, ataupun segala kemungkinan lain yang pada hakekatnya bukan merupakan karya tulistugas akhirsaya secara orisinil dan otentik.
- 3. Demi pengembangai ilmu pengetahuan saya memberikan ha katas Tugas Akhir ini kepada Universitas 17 Agustus 1945 Surabaya untuk menyimpan, mengalih media/formatkan, mengelola dalam bentuk pangkalan data *(database ),* merawat dan mempublikasikan tugas akhir saya selama tetap mencantumkan nama saya sebagai penulis/pencipta dan sebagai pemilik Hak Cipta.
- 4. Penyataan ini saya buat dengan kesadaran diri dan tidak atas tekanan ataupun paksaan dari pihak manapun demi menegakkan iniegritas akademik di institusi ini dan bila kemudian hari diduga kuat ada ketidaksesuaian antara fakta dengan Penyataan ini, saya bersedia diproses oleh tim Fakultas yang dibentuk untuk melakukan verifikasi, dengan sanksi berupa pembatalan kelulusan/kesaijanaan.

Surabaya, 18 Januari 2021

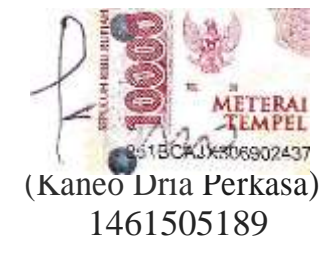

### **KATA PENGANTAR / UCAPAN TERIMAKASIH**

Puji syukur kami sehingga dapat menyelesaikan Tugas Akhir yang berjudul :

### **"setting bonding menggunakan library paramiko pada switch mikrotik"**

Tugas Akhir ini dimaksudkan untuk memenuhi salah satu persyaratan menyelesaikan studi di Universitas 17 Agustus 1945 Surabaya. Penulis menyadari bahwa Oleh karena itu, penulis mengucapkan terima kasih kepada:

- 1. Allah S.W.T. Yang telah memberikan rahmat dan karunianya sehingga penulis dapat meyelesaikan tugas akhir ini.
- 2. Bapak Aris Sudaryanto, S.ST.,.MT. selaku dosen Pembimbing yang telah menyediakan waktu, tenaga dan pikiran untuk mengarahkan saya dalam penyusunan tugas akhir ini.
- 3. Bapak/Ibu Dosen Jurusan Teknik Informatika yang telah mendidik dan memberikan ilmunya pada penulis selama perkuliahan.
- 4. Kedua Orang Tua dan Keluarga tercinta, yang selalu mendukung, mendoakan, memotivasi dan melengkapi segala keperluan penulis sehingga terselesaikan tugas akhir ini.
- 5. Teman-teman dari team konoha squad yang selalu meberikan bantuan, motivasi dan doa kepada penulis.
- 6. Teman-Teman seperjuangan angkatan Teknik Informatika Universitas 17 Agustus 1945 Surabaya yang telah berjuang bersama-sama dan saling sharing ilmu pengetahuan semasa perkuliahan.

Akhir kata, saya berharap Tuhan Yang Maha Esa berkenan membalas segala kebaikan semua pihak yang telah membantu. Semoga tugas akhir ini membawa manfaat bagi pengembangan ilmu.

### **ABSTRAK**

Nama : Kaneo Dria Perkasa Program Studi : Teknik Informatika Judul : setting bonding menggunakan library paramiko pada mikrotik

Teknologi otomasi semakin berkembang pada zaman sekarang, Salah satu metode baru dalam otomasi adalah *Network Automation*  yang difokuskan di ranah perangkat jaringan. *Network Automation*  menggunakan Bahasa pemrograman *python* yang mengambil inspirasi dari *Software Defined Network,* namun tingkatan *Network Automation*  berada di bawah *Software Defined Network*. Dengan metode *Network Automation* ini akan mempersingkat waktu dalam mengkonfigurasi perangkat jaringan. Dengan pengujian yang dilakukan di paramiko waktu yang dibutuhkan pada pengujian 10 baris command, 20 baris command, 30 baris command, 40 baris command dan 50 baris command, waktu yang dibutuhkan untuk mengirim command rata rata adalah 1,25 detik.

#### **Keywords: Network Automation, paramiko, python Scripting**

### **ABSTRACT**

Nama : Kaneo Dria Perkasa Program Studi : Informatics Engineering Judul : setting bonding menggunakan library paramiko pada mikrotik

Nowadays Automation technology are rapidly evolve, one of the new method is *Network Automation which is more focused on networking device. Network Automation uses python language for the scripting and Took Software Defined Network as Inspiration, however Network Automation level is below Software Defined Network. With this Network Automation Method, time needed for configurating device can be shorted. With testing occurred in paramiko for 10 command, 20 command, 30 command, 40 command, 50 command, time sum for send each of one command are 1,25second.*

**Keywords: Network Automation, paramiko, python Scripting**

ix

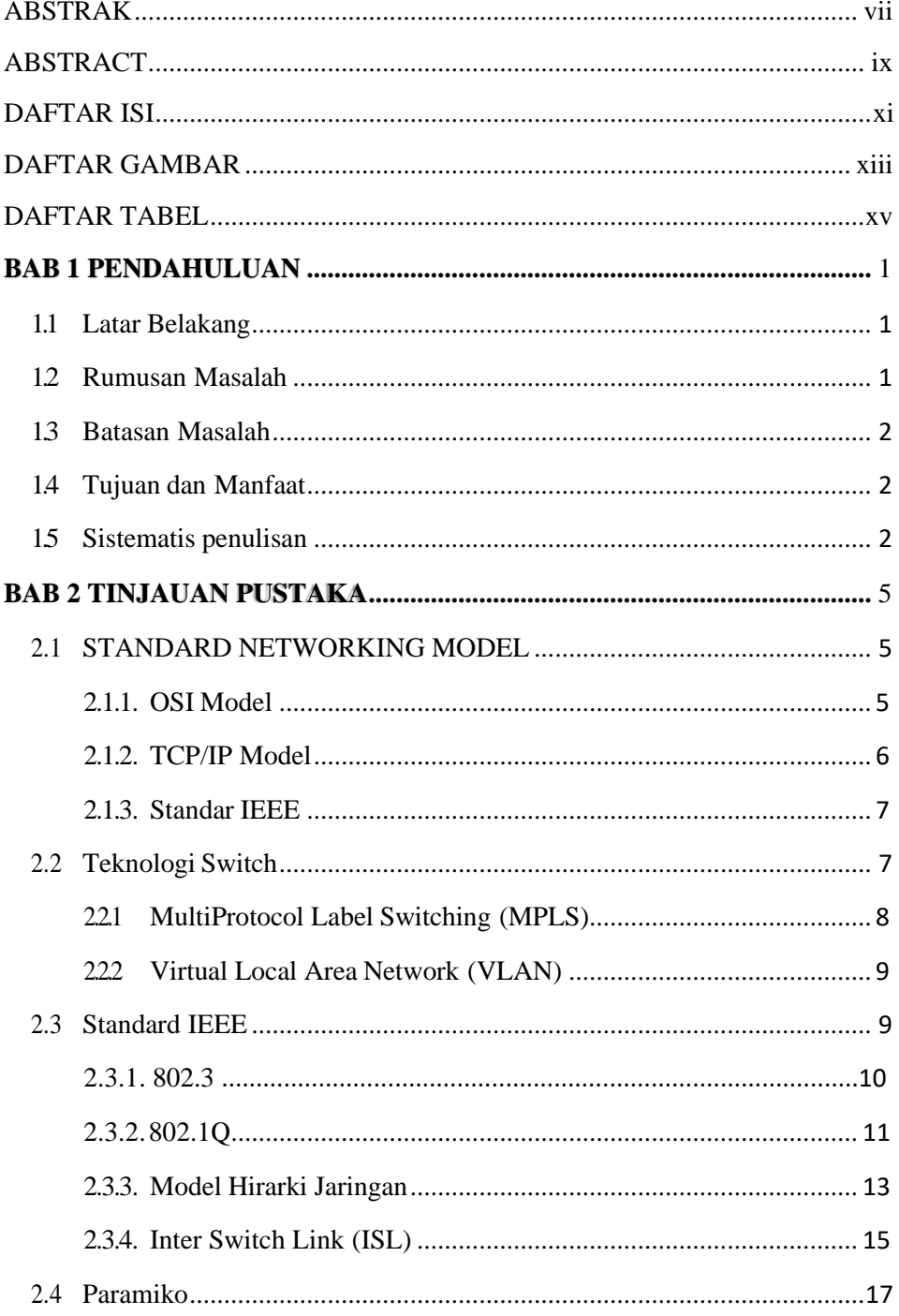

# DAFTAR ISI

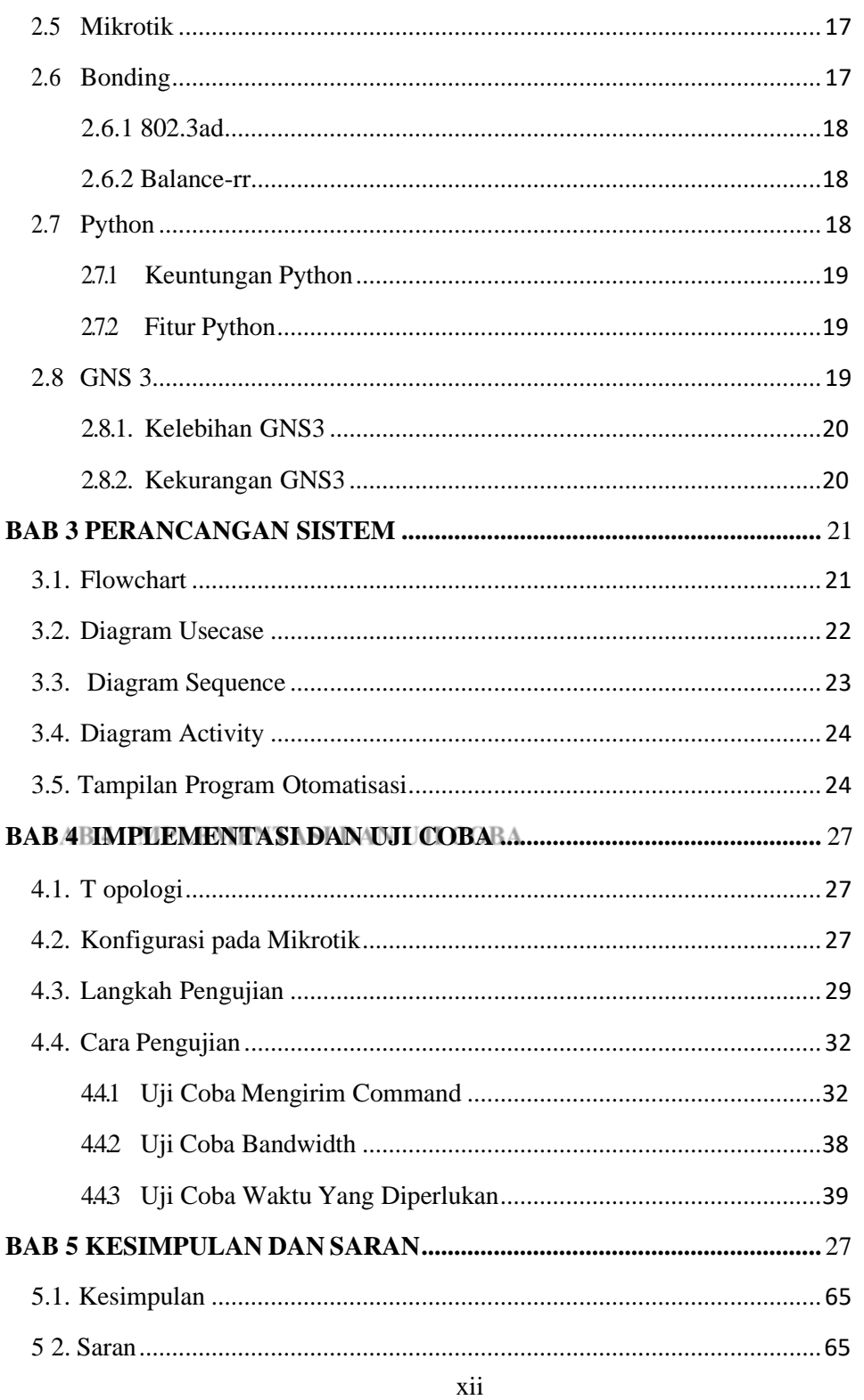

xii Universitas 17 Agustus 1945 Surabaya<br>Universitas 17 Agustus 1945 Surabaya

# DAFTAR GAMBAR

<span id="page-17-0"></span>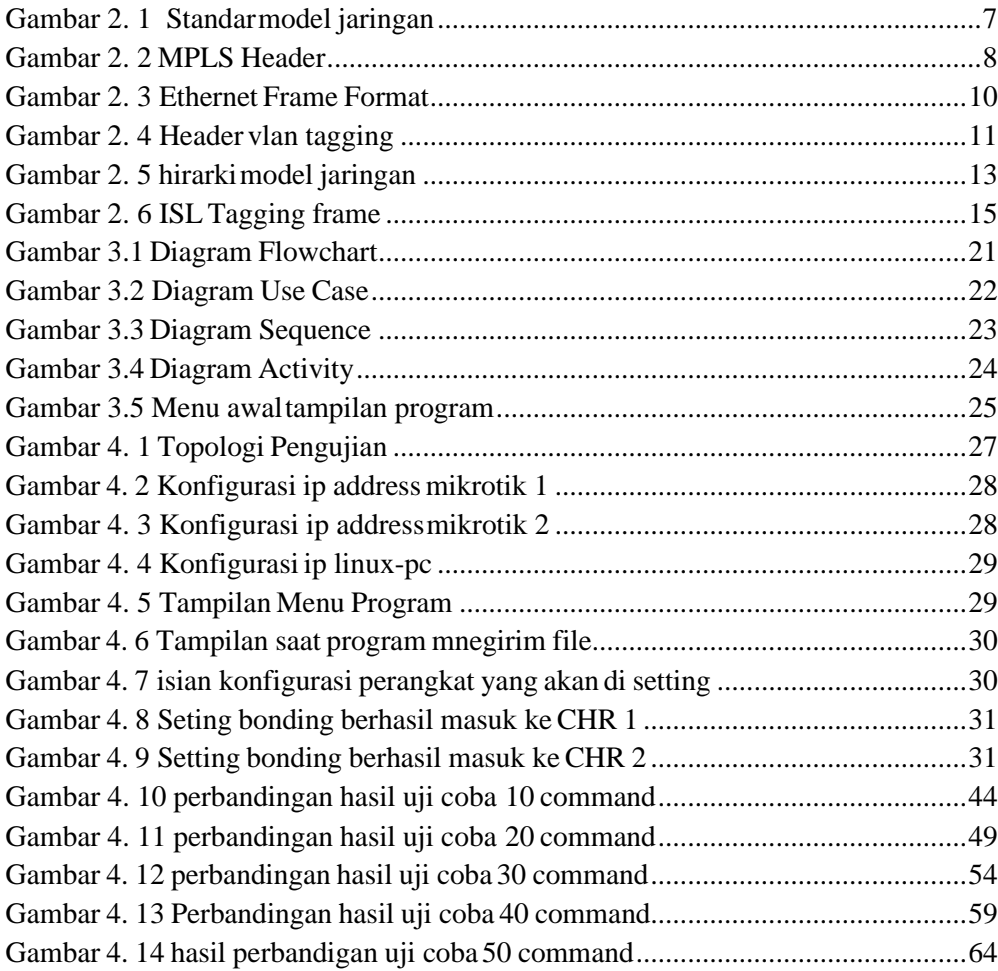

xiii

<span id="page-18-0"></span>xiv

# DAFTAR TABEL

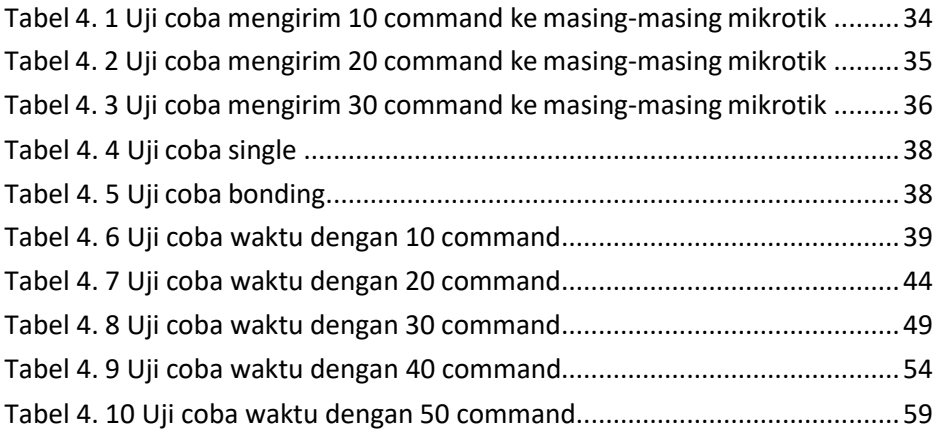